#### Introduction to MIMIC-3 Database

Jeong-Min Lee jlee@cs.pitt.edu 2016. 12. 7.

# Topics

- Introduction
- Overview
- Patient Information
- Medications
- Lab Tests
- Outputs
- Diagnosis and Procedures
- Clinical Notes
- How to Get Access?

# Introduction

- MIMIC-3: Medical Information Mart for Intensive Care 3
- [Publicly available deidentifie](http://mimic.physionet.org/)d patient record.
- Records on 46520 patient stayed in critical care units of Israel Deaconess Medical Center (at Boston) between 20 and 2012.
- It includes demographics, vital sign measurements, lab t results, procedures, medications, and clinical notes.
- This slide is largely based on the information provided in MIMIC-3 version 1.4 tutorial website: http://mimic.physionet.org

#### Introduction

- There is a MIMIC 'version 2'
	- A little bit different table structure.
	- But the version 2 comes with a clinical database and a waveform database.
	- Waveform database: many of records of continuously digitized physiologic waveforms and simultaneously recorded time series (trends) of physiologic measurements.
		- 3TB of data in all
		- Signals (125 samples per second):
			- ECG (electrocardiographic) waveforms
			- BP (continuous blood pressure) waveforms
			- Raw output of fingertip plethysmograph
			- Respiration waveforms
		- Numerics/Trends (1 sample/second or 1 sample/minute):
			- BP (systolic, diastolic, and mean)
			- CO: cardiac output
			- CO2: carbon dioxide
			- HR: heart rate
			- Respiration rate
			- SpO2: oxygen saturation (from fingertip plethysmography)
			- ST: ECG ST segment levels
			- Temperature
- It will not be covered in this presentation

#### Overview

- The MIMIC-3 database is consisted of 26 tables.
- Each table contains each patient record (at each row) with specific field (columns)
- Tables starts with 'D' are dictionaries and provide definitions for identifiers.
- " MV" and "CV" in table names are representing different information systems used to collect data.
	- CV: Philips Carevue, 2001-2008
	- MV: iMDSoft Metavision, 2008-2012

**ADMISSIONS ED CALLOUT E** CAREGIVERS **ED** CHARTEVENTS **ED** CPTEVENTS **ED CPT ED ICD DIAGNOSES ED ICD PROCEDURES ED** ITEMS **ED LABITEMS EDATETIMEEVENTS EDIAGNOSES\_ICD EDRGCODES EL ICUSTAYS INPUTEVENTS\_CV EDINPUTEVENTS MV TELABEVENTS E MICROBIOLOGYEVENTS NOTEEVENTS EDUTPUTEVENTS ED** PATIENTS **PRESCRIPTIONS FI PROCEDUREEVENTS\_MV FI PROCEDURES\_ICD ERVICES** TRANSFERS

# Topics

- Introduction
- Overview
- Patient Information
- Medications
- Lab Tests
- Outputs
- Diagnosis and Procedures
- Clinical Notes
- How to Get Access?

# Patient Information

- Each patient is unique with its own "subject id".
- Each hospital admission of a patient is unique with "hadm\_id".
- Each ICU stay of a patient is unique with "icustay id".
- That means,
	- One subject id can be associated with multiple hadm ids when a patient had multiple admissions.
	- One hadm id can be linked to multiple icustay id when a patient had a multiple ICU stays during an admission. (e.g., transferring between multiple ICUs)

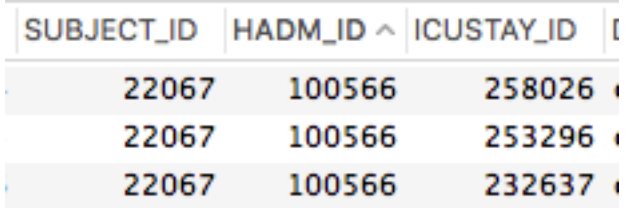

### Patient Information

- PATIENTS table
	- Gender, DOB (date of birth)
	- DOD (date of death), expire flag (whether a patient died or not)
	- Age of certain patient of a point of time in the record can be calculated by subtracting a certain record time – dob.
	- Note that all dates in the database is shifted randomly with deidentification process. But it is consistent throughout a patient's records.

## Patient Information

- ADMISSIONS table
	- Admit and discharge time, death time if died in the admission
	- Admission and discharge location in hospital
	- Insurance, language, ethnicity, and marital status
	- Diagnosis, \*\* but this diagnosis is usually assigned by the admitting clinician and not use a systematic ontology (such as ICD9 code)
	- Final diagnosis can be found in DIAGNOSIS ICD table.
- ICUSTAYS table
	- In/Out time
	- LOS (length of stay), values are normalized to 1.0 = 24 hours

# Topics

- Introduction
- Overview
- Patient Information
- Medications
- Lab Tests
- Outputs
- Diagnosis and Procedures
- Clinical Notes
- How to Get Access?

- Three tables contain information on medication:
	- 1) PRESCRIPTIONS
	- 2) INPUTEVENTS\_CV
	- 3) INPUTEVENTS\_MV

- PRESCRIPTIONS table
	- Medication related **order** entries.
	- Drug names, NDC code (11 digit version)
		- National Drug Code (NDC) is originally 10-digit, 3 segment numeric identifier.
		- Centers for Medicare and Medicaid Services (CMS) has created 11-digit NDC derivative. This format has selected by HIPAA regulation thus other governmental agencies' database such as UMLS (which contains RXNORM, NDF-RT ontologies) are using this 11-digit NDC.

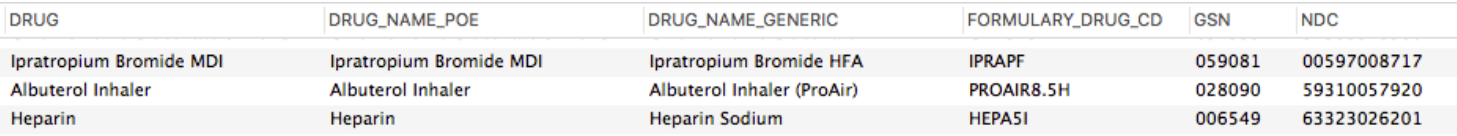

- **INPUTEVENTS tables** 
	- INPUTs are any fluids which have been administered to the patient
		- such as oral or tube feedings or intravenous solutions containing medications.
	- Inputs exist in two separate tables:
		- INPUTEVENTS CV contains CareVue inputs
		- INPUTEVENTS\_MV contains Metavision inputs

- INPUTEVENTS CV table
	- For CareVue data, only the CHARTTIME is available.
	- The RATE and AMOUNT columns are *asynchronous*, and originally stored in different tables. (In MIMIC-3, these are in one table)
	- Volumes of input (e.g. 50 mL of normal saline) would usually be recorded every hour (though sometimes the period was longer).
	- RATE of the drug only updated when a change or verification of the rate was made by clinical staff.

• INPUTEVENTS\_CV table (cont.)

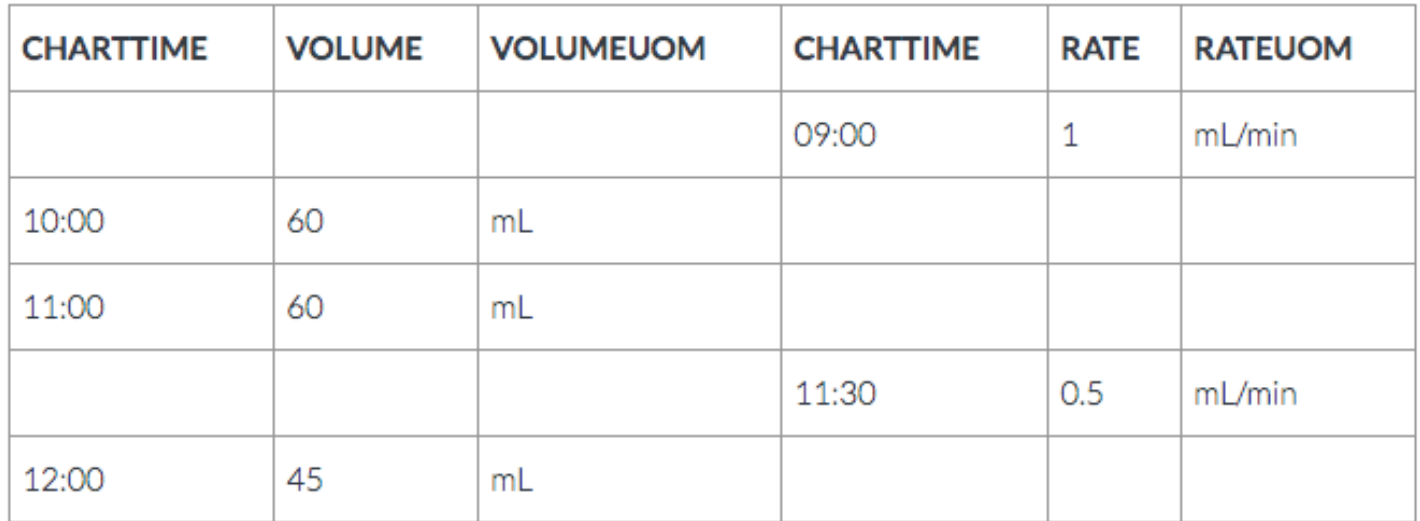

• Assuming this is a patient's inputevent records of a certain medication.

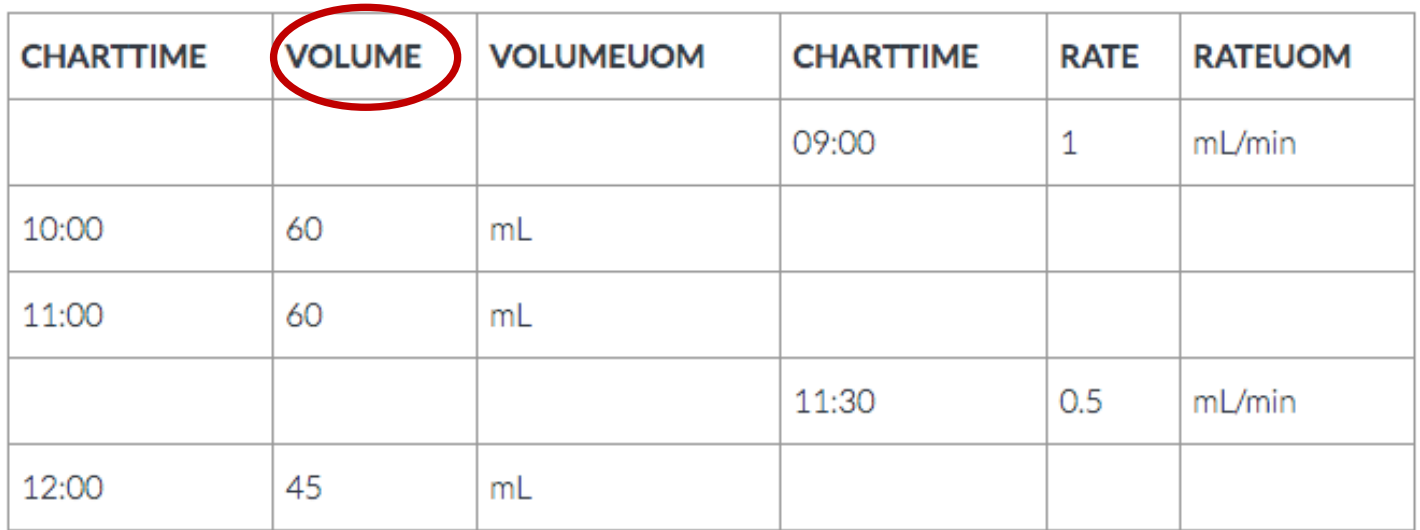

- The volume is recorded only every hour
	- No start time is available. (CHARTTIME of volume is end time)

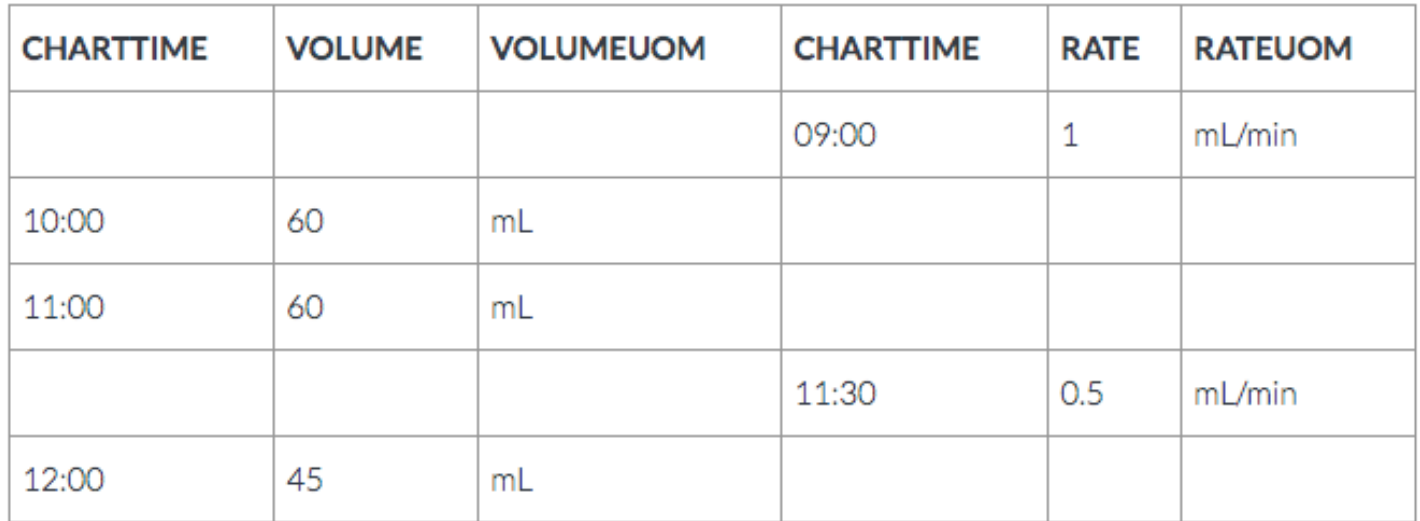

- The volume is recorded only every hour
	- No start time is available.
	- However, it's reasonable to assume that the volume measurement corresponds to an hour.

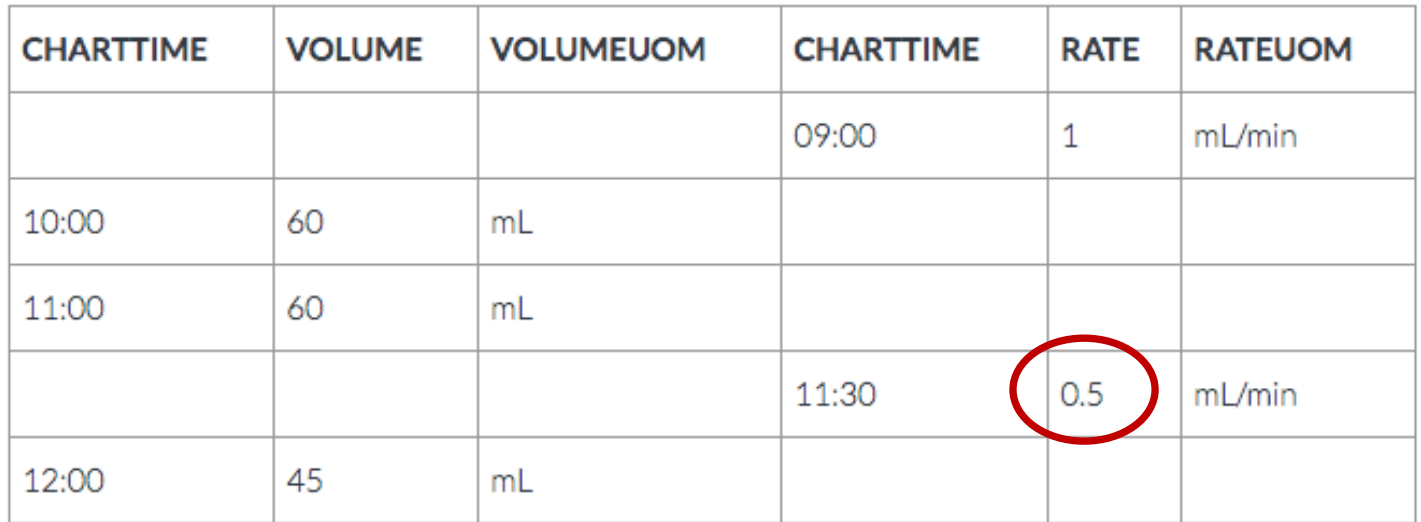

- Next, we can see that the rate was titrated to 0.5
	- For the period between 11:00 to 12:00 there was half an hour of delivery at 1 mL/min and half an hour of delivery at 0.5 mL/min
	- => Resulting in a total volume of 45 mL delivered for the an hour between 11:00 and 12:00.

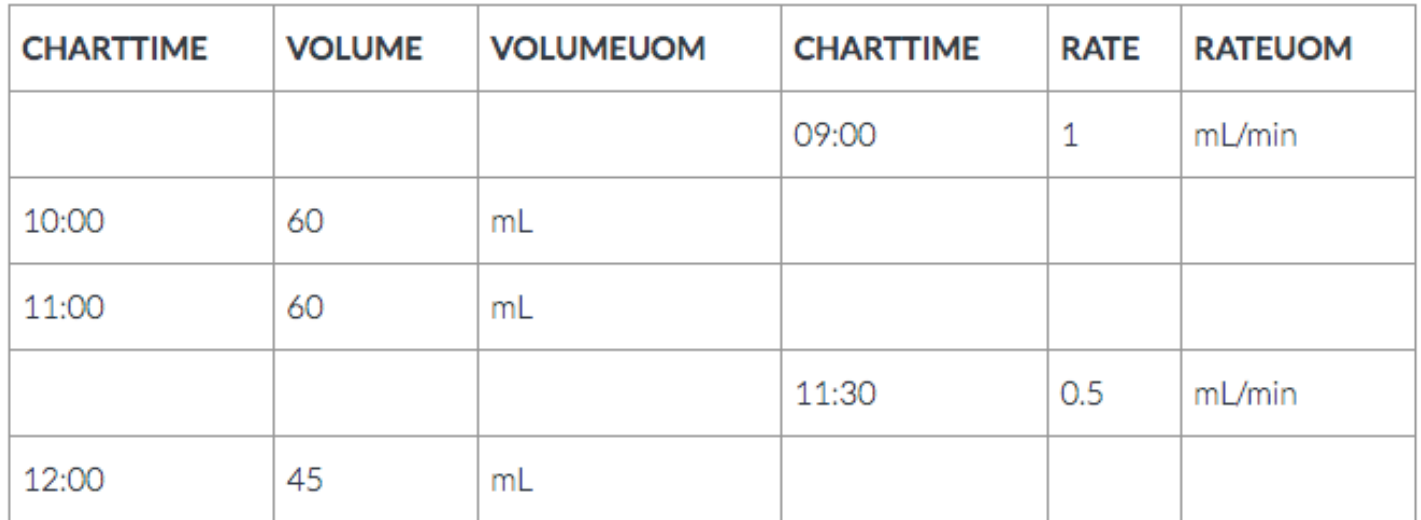

- Remember that VOLUME would usually be recorded every hour.
- RATE is only updated when a change or verification of the rate was made by clinical staff.

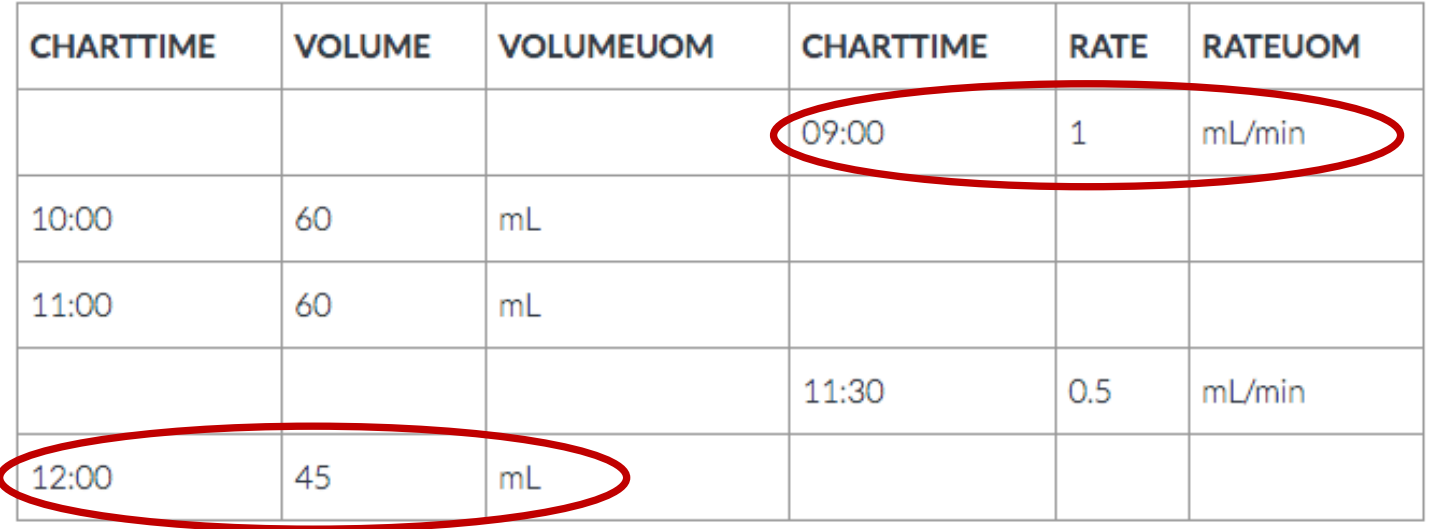

- For rates, the CHARTTIME will correspond to a start time (when the drug was set to that rate).
- For volumes, the CHARTTIME will correspond to an end time

- INPUTEVENTS CV table (cont.)
	- ORDERID links multiple items contained in the same solution together.
		- For example, when a drug of noradrenaline and a solution of NaCL is administered.
		- Both noradrenaline and NaCL occur on distinct rows but will have the same ORDERID.

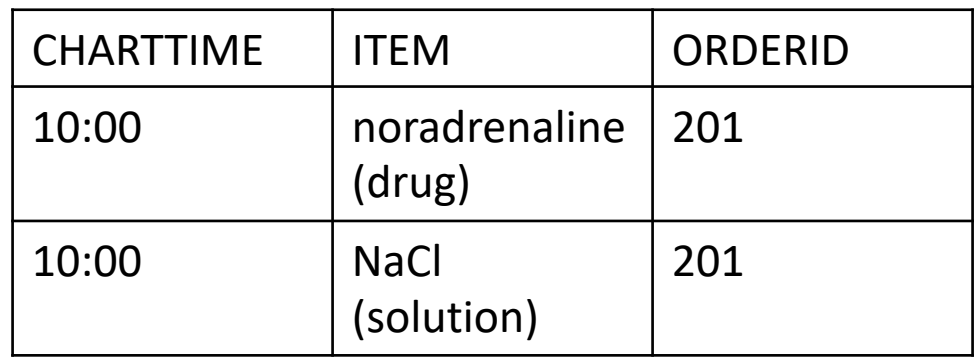

- INPUTEVENTS CV table (cont.)
	- LINKORDERID links the same order across multiple instantiations
		- For example, when the rate of delivery for the solution with noradrenaline and NaCL is changed
		- Two new rows which share the same new ORDERID will be generated, but the LINKORDERID will be the same.

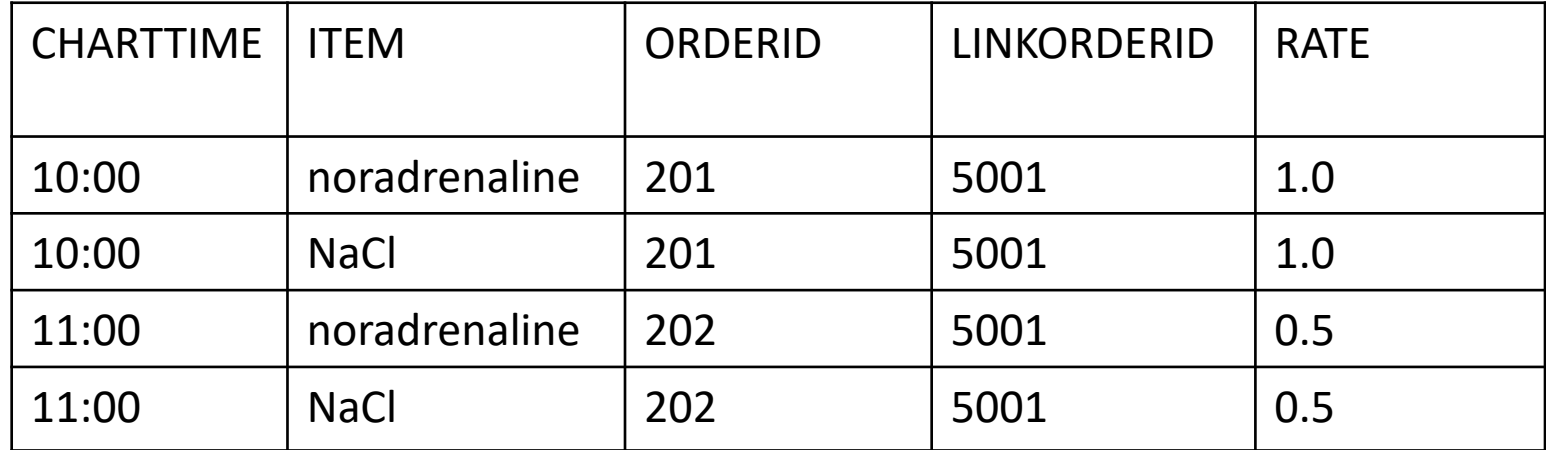

- INPUTEVENTS MV table
	- For Metavision data, there is no concept of a volume in the database, only a RATE.
	- All inputs are recorded with a STARTTIME and an ENDTIME.
	- As a result, the volumes in the database for Metavision patients are *derived* from the rates.
	- Furthermore, exact start and stop times for the drugs are easily deducible

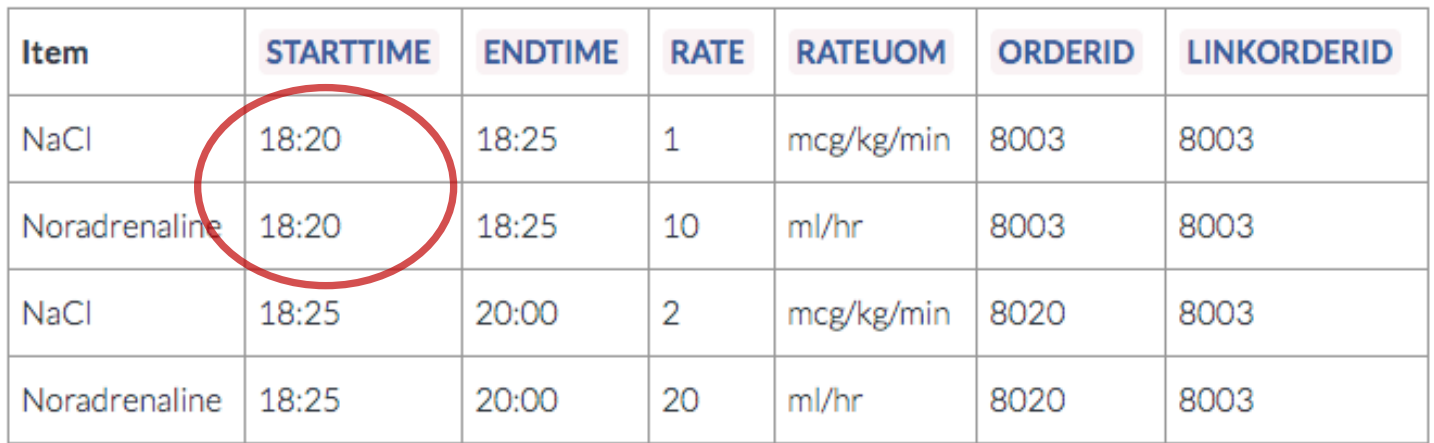

- The STARTTIME for the solution (NaCl) and the drug (noradrenaline) would be 18:20.
- Rate for the drug would be 1 mcg/kg/min and 10 ml/hr for solution. (mcg: microgram)

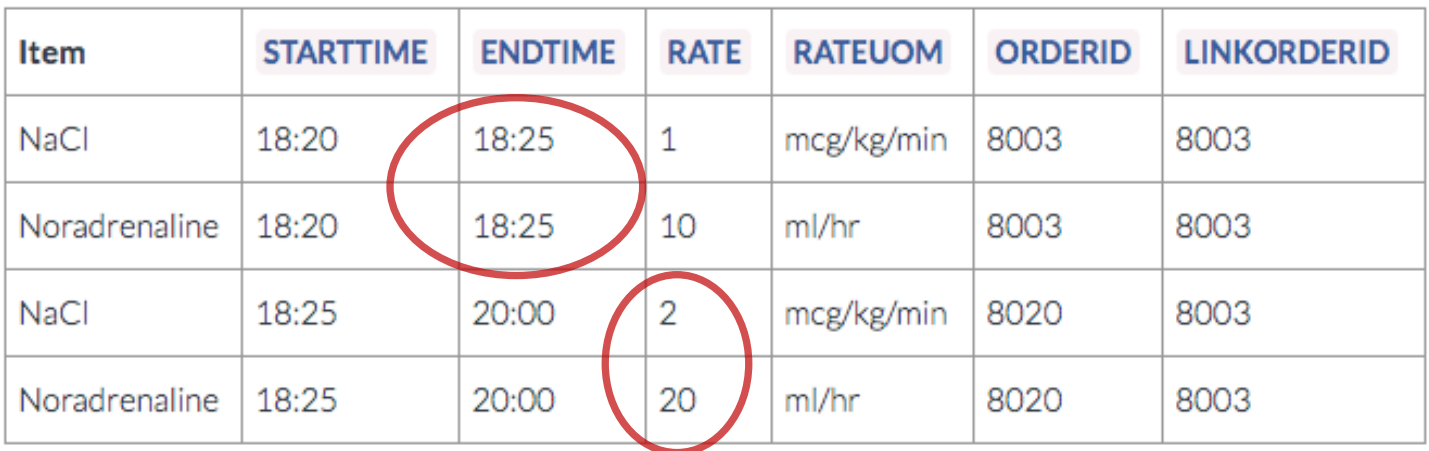

- The nurse decides to increase the drug rate at 18:25 to 2 mcg/kg/min.
- As a result, the ENDTIME for the two rows corresponding to the solution (NaCl and noreadrenaline) is set to 18:25.

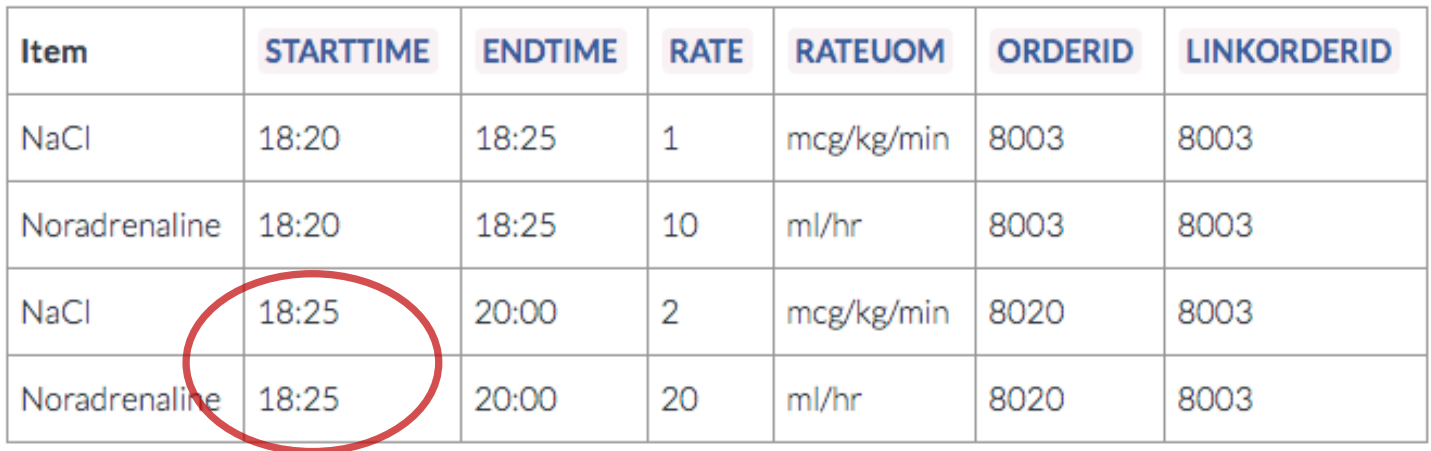

- Two new rows are generated with a STARTTIME of 18:25.
- These two new rows would continue until either (i) the drug rate was changed or (ii) the drug was delivery was discontinued.

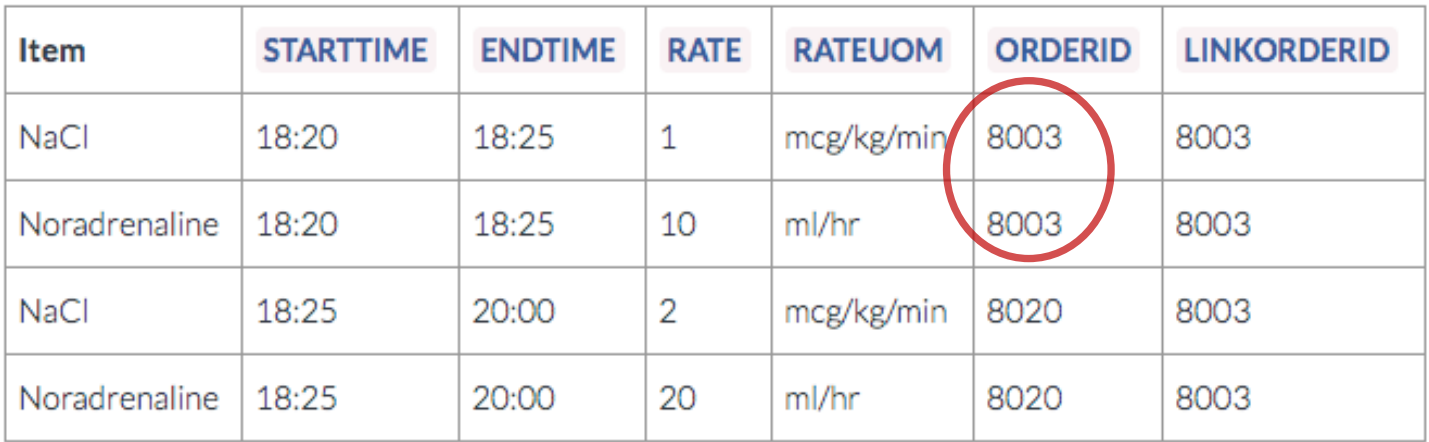

- The ORDERID column would be identical for each instantiation of NaCl and noradrenaline which corresponded to the same solution/rate.
- That is, for the infusion given between 18:20 and 18:25, both NaCl and noreadrenaline would have the same ORDERID.

• INPUTEVENTS\_MV table (cont.)

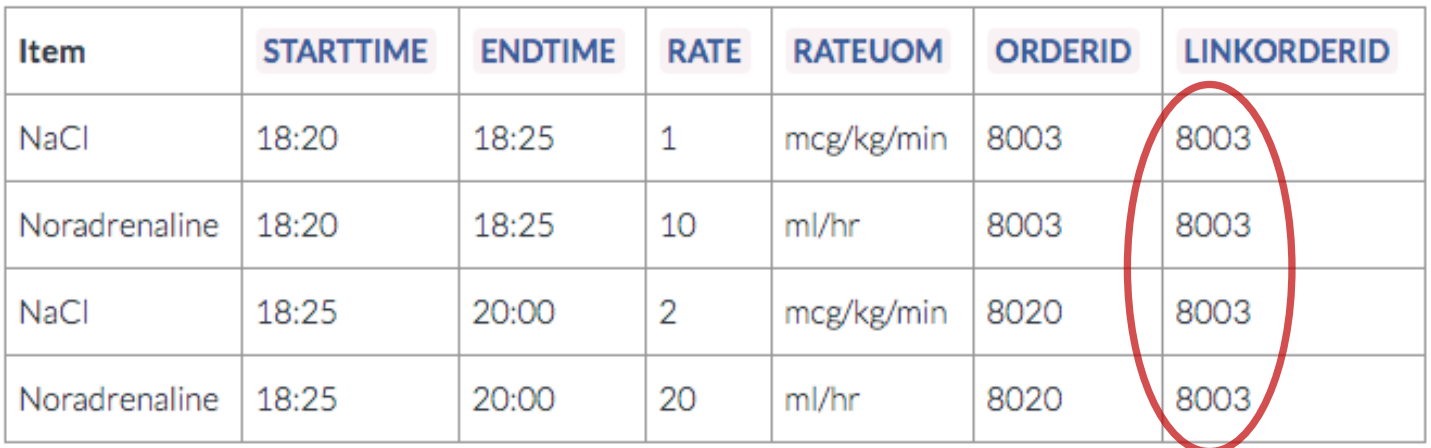

• LINKORDERID would further link the drug across all administrations, even when the rate is changed.

# Topics

- Introduction
- Overview
- Patient Information
- Medications
- Lab Tests
- Outputs
- Diagnosis and Procedures
- Clinical Notes
- How to Get Access?

- Three tables contain lab test record
	- CHARTEVENTS
	- LABEVENTS
	- MICROBIOLOGYEVENTS
- Two tables contain itemid label information
	- D\_ITEMS (for CHARTEVENTS and MICROBIOLOGYEVENTS)
	- D\_LABITEMS (for LABEVENTS)

- CHARTEVENTS table
	- CHARTEVENTS table contains all the charted data available for patients.
	- It contains routine vital signs and any additional information relevant to their care: ventilator settings, laboratory values, code status, mental status, and so on.
	- As a result, the bulk of information about a patient's stay is contained in CHARTEVENTS more than lab tests.
	- Furthermore, even though laboratory values are captured elsewhere (LABEVENTS), they are frequently repeated within CHARTEVENTS.
	- In cases where there is disagreement between measurements, LABEVEVENTS table should be taken as the ground truth.

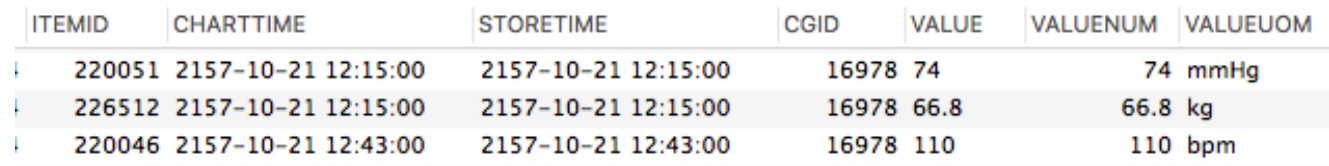

- CHARTEVENTS table (cont.)
	- Itemid: identifier for a measurement type in the database
		- The label and definition of itemid can be found in D\_ITEMS table
		- For example, itemid 212 in CHARTEVENTS is 'heart failure'
	- Value: the value measured for the item.
		- If this value is numeric, then VALUENUM contains the same data in a numeric format.

- LABEVENTS
	- This table contains information regarding laboratory based measurements.
	- Label of each itemid can be found in 'D\_LABITEMS' table.
	- The data gathering process is as follows
		- 1) Clinical staff acquires a fluid form a site in the patient body
		- 2) The fluid is barcoded to associated with the patient and timestamped
		- 3) The lab analysis is run and result is returned within 4-12 hours.
	- The charttime column records when an observation is created.
		- It is closest proxy to the time the data was actually measured.

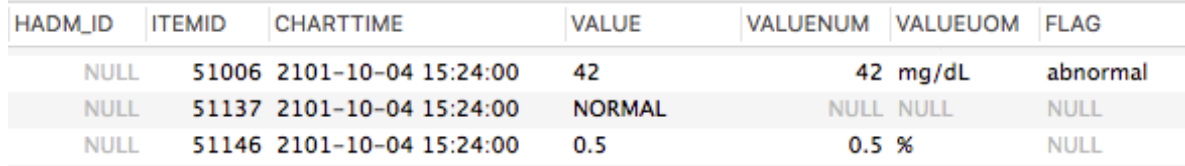

- LABEVENTS (cont.)
	- Value field contains the value measure for the lab item.
	- FLAG field indicated whether the value is considered abnormal or not using pre-defined thresholds.
	- A patient without hospital admission ID (hadm\_id) is a lab value obtained as outpatient.

- D\_LABITEMS
	- Contains identifiers associated with lab measurements.
	- Each entry has LOINC codes.
	- Fluid: the substance which the measurement was made.
	- Category: higher level info as to the type of measurement.

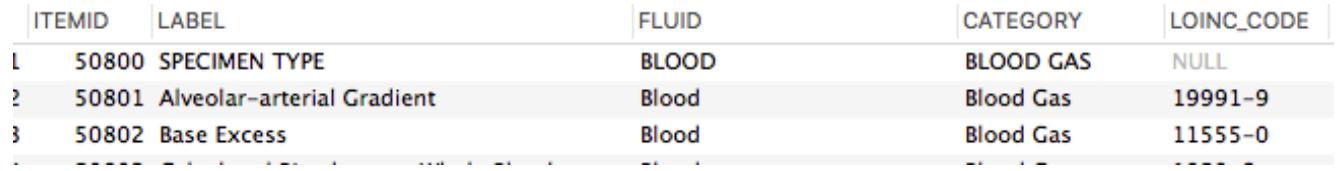

- MICROBIOLOGYEVETNS
	- Contains microbiology information, including tests performed and sensitivities.
	- CHARTTIME: time at which an observation was charted, and is usually the closest proxy to the time the data was actually measured.
	- SPEC\_ITEMID and SPEC\_TYPE\_DESC : info on specimen
	- ORG ITEMID and ORG NAME: info on organism
	- AB\_ITEMID and AB\_NAME: info on antibody
	- INTERPRETATION: "S" is sensitive, "R" is resistant, "I" is intermediate, and "P" is pending

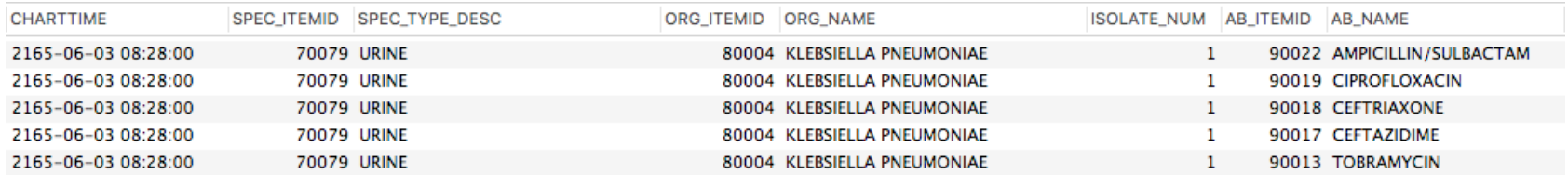

# Topics

- Introduction
- Overview
- Patient Information
- Medications
- Lab Tests
- Outputs
- Diagnosis and Procedures
- Clinical Notes
- How to Get Access?

# **Outputs**

- Outputs are fluids which have either been excreted by the patient, such as urine output, or extracted from the patient, for example through a drain.
- All outputs records are in OUTPUTEVENTS table.
	- The time at which the output is measured is recorded in the CHARTTIME column.
	- There is no start time recorded with outputs CHARTTIME corresponds to the time that the volume had been output by.
	- The volume of output is recorded in the VALUE column, and the unit of measurement is provided in the VALUEUOM column (usually milliliters, or mL).
	- It is usually reasonable to assume that any output recorded is for the interval between the current CHARTTIME and the previous CHARTTIME for the same item.

# Topics

- Introduction
- Overview
- Patient Information
- Medications
- Lab Tests
- Outputs
- Diagnosis and Procedures
- Clinical Notes
- How to Get Access?

# Diagnosis

- DIAGNOSES ICD table contains tuples of patient id (subject id), admission id (hadm\_id), and ICD-9 code.
- No timestamp information is available.
- The code field for the ICD-9-CM Principal and Other Diagnosis Codes is six characters in length, with the decimal point implied between the third and fourth digit for all diagnosis codes other than the V codes.
- The decimal is implied for V codes between the second and third digit.
- Sequence number: ICD diagnoses are ordered by priority and the order does have an impact on the reimbursement for treatment.
- D ICD DIAGNOSES table contains label for each ICD-9 code.

#### Procedures

- PRECEDURES ICD table contains procedure record.
	- Similar structure to DIAGNOSES ICD table:
		- Patient id, admission id, ICD-9 procedure code, and sequence number.
	- D ICD PROCEDURES table contains label for ICD-9 procedure codes.
	- 3882 different kinds of procedures are used in this table.
- PROCEDUREEVENTS MV table also contains procedure records.
	- Patient procedures for the subset of patients who were monitored in the ICU using the iMDSoft MetaVision system.
	- 125 different kinds of procedures are used in this table.

#### Procedures

- CPTEVEENTS table contains current procedural terminology (CPT) codes which facilitate billing purpose.
	- CPT\_CD : original CPT code
	- CPT\_NUMBER: numeric version of CPT\_CD
	- SECTIONHEADER: a category of the CPT code.
		- D\_CPT table contains label for the CPT code.

# Topics

- Introduction
- Overview
- Patient Information
- Medications
- Lab Tests
- Outputs
- Diagnosis and Procedures
- Clinical Notes
- How to Get Access?

# Clinical Notes

- NOTEEVENTS table contains clinical free text note.
- Including nursing and physician notes, ECG reports, radiology reports, and discharge summaries.
- Full category:
	- Case Management
	- Consult
	- Discharge summary
	- ECG
	- Echo (echoencephalogram)
	- General
	- Nursing
	- Nursing/other
	- Nutrition
	- Pharmacy
	- Physician
	- Radiology
	- Rehab Services
	- Respiratory
	- Social Work

# Other tables

- There are some tables that I didn't mention in this slides.
- A brief is:
	- CALLOUT: Information regarding when a patient was cleared for discharge an[d when the patient was actually discharged.](http://www.nature.com/articles/sdata201635/tables/4)
	- CAREGIVERS: Every caregiver who has recorded data in the dat (defines CGID).
	- DATETIMEEVENTS: All recorded observations which are dates, for example time of dialysis or insertion of lines.
	- DRGCODES: Diagnosis Related Groups (DRG), which are used by hospital for billing purposes.
	- SERVICES: The clinical service under which a patient is registere
	- TRANSFERS: Patient movement from bed to bed within the hos including ICU admission and discharge.
- (The full brief is from http://www.nature.com/articles/sdata201635/tables/4)

# Topics

- Introduction
- Overview
- Patient Information
- Medications
- Lab Tests
- Outputs
- Diagnosis and Procedures
- Clinical Notes
- How to Get Access?

# Getting Access

- 1. Complete the required training course
	- [Complete CITI "Data or Specimens Only Research" course](https://physionet.org/works/MIMICIIIClinicalDatabase/access.shtml)
		- https://www.citiprogram.org/index.cfm?pageID=154&icat=0&
		- In the Human Subjects training category, select the "Data or Specimens Only Research" course
		- Complete the course and save a copy of your certificate.
	- Complete Pitt Required Educational modules for working with Bior<br>data.
		- To be announced by Prof. Milos Hauskrecht
- 2. Request access to MIMIC-III
	- Create an account on PhysioNet using the following link: https://physionet.org/pnw/login
	- Follow the instructions on PhysioNet to apply for access to the MII project, remembering to provide your CITI training certificate: https://physionet.org/works/MIMICIIIClinicalDatabase/access.shtml
	- When your application has been approved you will receive emails containing instructions for downloading the database from PhysioNetWorks.
	- Approval may take several weeks.

#### Questions?